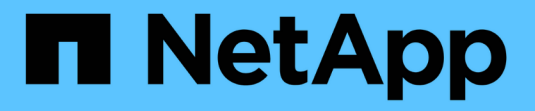

### **Microsoft SQL Server** の場合 FlexPod

NetApp August 28, 2024

This PDF was generated from https://docs.netapp.com/ja-jp/flexpod/ent-db/fpd-microsoft-sql-2019.html on August 28, 2024. Always check docs.netapp.com for the latest.

# 目次

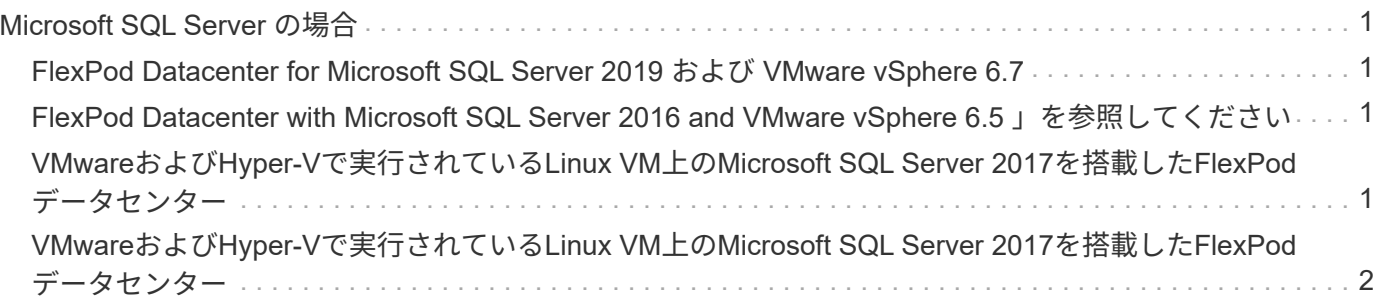

## <span id="page-2-0"></span>**Microsoft SQL Server** の場合

#### <span id="page-2-1"></span>**FlexPod Datacenter for Microsoft SQL Server 2019** および **VMware vSphere 6.7**

ネットアップGopu Narasimha Reddy、Cisco Sanjeev Naldurgkar、Cisco Atul Bhalodia

このドキュメントでは、最新のハードウェアおよびソフトウェア製品を使用し たFlexPod リファレンスアーキテクチャについて説明し、VMware ESXi仮想環境 でMicrosoft SQL Server 2019データベースをホストする場合の導入に関する推奨事項を 示します。また、この解決策 では、Cisco Workload Optimization Manager (CWOM) も 使用されています。CWOMは、SQLワークロードとインフラストラクチャの両方でリソ ースを最適かつ効率的に使用するための推奨事項を自動で提供します。

解決策 は、Cisco UCS Bシリーズブレードサーバ、Cisco UCS 6400ファブリックインターコネクト、Cisco Nexus 9000シリーズスイッチ、NetApp AFF シリーズストレージアレイなどのCisco UCSハードウェアプラッ トフォームをサポートするために、Cisco Unified Computing System(Cisco UCS)上に構築されています。

["FlexPod Datacenter for Microsoft SQL Server 2019](https://www.cisco.com/c/en/us/td/docs/unified_computing/ucs/UCS_CVDs/mssql2019_flexpod.html) [および](https://www.cisco.com/c/en/us/td/docs/unified_computing/ucs/UCS_CVDs/mssql2019_flexpod.html) [VMware vSphere 6.7"](https://www.cisco.com/c/en/us/td/docs/unified_computing/ucs/UCS_CVDs/mssql2019_flexpod.html)

### <span id="page-2-2"></span>**FlexPod Datacenter with Microsoft SQL Server 2016 and VMware vSphere 6.5** 」を参照してください

ネットアップGopu Narasimha Reddy、Cisco Sanjeev Naldurgkar、Cisco David Arnette

このドキュメントでは、最新のハードウェア製品とソフトウェア製品を使用し たFlexPod リファレンスアーキテクチャについて説明し、仮想環境にMicrosoft SQL Serverデータベースを導入する際の推奨構成について説明します。

推奨される解決策 アーキテクチャは、Cisco UCS Bシリーズブレードサーバ、Cisco UCS 6300ファブリック インターコネクト、Cisco Nexus 9000シリーズスイッチ、ネットアップオールフラッシュシリーズストレー ジアレイなど、Cisco UCSハードウェアプラットフォームをサポートするCisco Unified Computing System (Cisco UCS)上に構築されています。さらに、この解決策 にはVMware vSphere 6.5とvSphere 6.5が含まれ ており、ストレージ利用率を最適化し、プライベートクラウドを促進するための多くの新機能を提供します。

["FlexPod Datacenter with Microsoft SQL Server 2016 and VMware vSphere 6.5](https://www.cisco.com/c/en/us/td/docs/unified_computing/ucs/UCS_CVDs/mssql2016_flexpod_vmware_cvd.html) [」を参照してください](https://www.cisco.com/c/en/us/td/docs/unified_computing/ucs/UCS_CVDs/mssql2016_flexpod_vmware_cvd.html)["](https://www.cisco.com/c/en/us/td/docs/unified_computing/ucs/UCS_CVDs/mssql2016_flexpod_vmware_cvd.html)

#### <span id="page-2-3"></span>**VMware**および**Hyper-V**で実行されている**Linux VM**上 の**Microsoft SQL Server 2017**を搭載した**FlexPod** データセン ター

ネットアップGopu Narasimha Reddy、Cisco Sanjeev Naldurgkar、Cisco Atul Bhalodia

このドキュメントでは、最新のハードウェアおよびソフトウェア製品を使用し たFlexPod リファレンスアーキテクチャについて説明し、VMware ESXiおよびMicrosoft Windows Hyper-V仮想環境でMicrosoft SQL Serverデータベースをホストする場合の導 入に関する推奨事項について説明します。また、MicrosoftによるSQL Server導入のサポ ートが有効になっています。

推奨される解決策 アーキテクチャは、Cisco Unified Computing System(Cisco UCS)上に構築され、ユニフ ァイドソフトウェアリリース4.0.1cを使用して、Cisco UCS Bシリーズブレードサーバ、Cisco UCS 6300ファ ブリックインターコネクト、Cisco Nexus 9000シリーズスイッチ、NetApp AFF シリーズストレージアレイな どのCisco UCSハードウェアプラットフォームをサポートします。

["VMware](https://www.cisco.com/c/en/us/td/docs/unified_computing/ucs/UCS_CVDs/mssql2017_flexpod_linux.html)[および](https://www.cisco.com/c/en/us/td/docs/unified_computing/ucs/UCS_CVDs/mssql2017_flexpod_linux.html)[Hyper-V](https://www.cisco.com/c/en/us/td/docs/unified_computing/ucs/UCS_CVDs/mssql2017_flexpod_linux.html)[で実行されている](https://www.cisco.com/c/en/us/td/docs/unified_computing/ucs/UCS_CVDs/mssql2017_flexpod_linux.html)[Linux VM](https://www.cisco.com/c/en/us/td/docs/unified_computing/ucs/UCS_CVDs/mssql2017_flexpod_linux.html)[上の](https://www.cisco.com/c/en/us/td/docs/unified_computing/ucs/UCS_CVDs/mssql2017_flexpod_linux.html)[Microsoft SQL Server 2017](https://www.cisco.com/c/en/us/td/docs/unified_computing/ucs/UCS_CVDs/mssql2017_flexpod_linux.html)[を搭載した](https://www.cisco.com/c/en/us/td/docs/unified_computing/ucs/UCS_CVDs/mssql2017_flexpod_linux.html)[FlexPod](https://www.cisco.com/c/en/us/td/docs/unified_computing/ucs/UCS_CVDs/mssql2017_flexpod_linux.html) [データ](https://www.cisco.com/c/en/us/td/docs/unified_computing/ucs/UCS_CVDs/mssql2017_flexpod_linux.html) [センター](https://www.cisco.com/c/en/us/td/docs/unified_computing/ucs/UCS_CVDs/mssql2017_flexpod_linux.html)["](https://www.cisco.com/c/en/us/td/docs/unified_computing/ucs/UCS_CVDs/mssql2017_flexpod_linux.html)

#### <span id="page-3-0"></span>**VMware**および**Hyper-V**で実行されている**Linux VM**上 の**Microsoft SQL Server 2017**を搭載した**FlexPod** データセン ター

ネットアップGopu Narasimha Reddy、Cisco Sanjeev Naldurgkar、Cisco Atul Bhalodia

このドキュメントでは、最新のハードウェアおよびソフトウェア製品を使用し たFlexPod リファレンスアーキテクチャについて説明し、VMware ESXiおよびMicrosoft Windows Hyper-V仮想環境でMicrosoft SQL Serverデータベースをホストする場合の導入 に関する推奨事項について説明します。また、MicrosoftによるSQL Server導入のサポー トが有効になっています。

推奨される解決策 アーキテクチャは、Cisco UCS Bシリーズブレードサーバ、Cisco UCS 6300ファブリック インターコネクト、Cisco Nexus 9000シリーズスイッチ、NetApp AFF シリーズストレージアレイな ど、Cisco UCSハードウェアプラットフォームをサポートするために、ユニファイドソフトウェアリリー ス4.0.1cを使用してCisco Unified Computing System(Cisco UCS)上に構築されています。

["VMware](https://www.cisco.com/c/en/us/td/docs/unified_computing/ucs/UCS_CVDs/mssql2017_flexpod_linux.html)[および](https://www.cisco.com/c/en/us/td/docs/unified_computing/ucs/UCS_CVDs/mssql2017_flexpod_linux.html)[Hyper-V](https://www.cisco.com/c/en/us/td/docs/unified_computing/ucs/UCS_CVDs/mssql2017_flexpod_linux.html)[で実行されている](https://www.cisco.com/c/en/us/td/docs/unified_computing/ucs/UCS_CVDs/mssql2017_flexpod_linux.html)[Linux VM](https://www.cisco.com/c/en/us/td/docs/unified_computing/ucs/UCS_CVDs/mssql2017_flexpod_linux.html)[上の](https://www.cisco.com/c/en/us/td/docs/unified_computing/ucs/UCS_CVDs/mssql2017_flexpod_linux.html)[Microsoft SQL Server 2017](https://www.cisco.com/c/en/us/td/docs/unified_computing/ucs/UCS_CVDs/mssql2017_flexpod_linux.html)[を搭載した](https://www.cisco.com/c/en/us/td/docs/unified_computing/ucs/UCS_CVDs/mssql2017_flexpod_linux.html)[FlexPod](https://www.cisco.com/c/en/us/td/docs/unified_computing/ucs/UCS_CVDs/mssql2017_flexpod_linux.html) [データ](https://www.cisco.com/c/en/us/td/docs/unified_computing/ucs/UCS_CVDs/mssql2017_flexpod_linux.html) [センター](https://www.cisco.com/c/en/us/td/docs/unified_computing/ucs/UCS_CVDs/mssql2017_flexpod_linux.html)["](https://www.cisco.com/c/en/us/td/docs/unified_computing/ucs/UCS_CVDs/mssql2017_flexpod_linux.html)

Copyright © 2024 NetApp, Inc. All Rights Reserved. Printed in the U.S.このドキュメントは著作権によって保 護されています。著作権所有者の書面による事前承諾がある場合を除き、画像媒体、電子媒体、および写真複 写、記録媒体、テープ媒体、電子検索システムへの組み込みを含む機械媒体など、いかなる形式および方法に よる複製も禁止します。

ネットアップの著作物から派生したソフトウェアは、次に示す使用許諾条項および免責条項の対象となりま す。

このソフトウェアは、ネットアップによって「現状のまま」提供されています。ネットアップは明示的な保 証、または商品性および特定目的に対する適合性の暗示的保証を含み、かつこれに限定されないいかなる暗示 的な保証も行いません。ネットアップは、代替品または代替サービスの調達、使用不能、データ損失、利益損 失、業務中断を含み、かつこれに限定されない、このソフトウェアの使用により生じたすべての直接的損害、 間接的損害、偶発的損害、特別損害、懲罰的損害、必然的損害の発生に対して、損失の発生の可能性が通知さ れていたとしても、その発生理由、根拠とする責任論、契約の有無、厳格責任、不法行為(過失またはそうで ない場合を含む)にかかわらず、一切の責任を負いません。

ネットアップは、ここに記載されているすべての製品に対する変更を随時、予告なく行う権利を保有します。 ネットアップによる明示的な書面による合意がある場合を除き、ここに記載されている製品の使用により生じ る責任および義務に対して、ネットアップは責任を負いません。この製品の使用または購入は、ネットアップ の特許権、商標権、または他の知的所有権に基づくライセンスの供与とはみなされません。

このマニュアルに記載されている製品は、1つ以上の米国特許、その他の国の特許、および出願中の特許によ って保護されている場合があります。

権利の制限について:政府による使用、複製、開示は、DFARS 252.227-7013(2014年2月)およびFAR 5252.227-19(2007年12月)のRights in Technical Data -Noncommercial Items(技術データ - 非商用品目に関 する諸権利)条項の(b)(3)項、に規定された制限が適用されます。

本書に含まれるデータは商用製品および / または商用サービス(FAR 2.101の定義に基づく)に関係し、デー タの所有権はNetApp, Inc.にあります。本契約に基づき提供されるすべてのネットアップの技術データおよび コンピュータ ソフトウェアは、商用目的であり、私費のみで開発されたものです。米国政府は本データに対 し、非独占的かつ移転およびサブライセンス不可で、全世界を対象とする取り消し不能の制限付き使用権を有 し、本データの提供の根拠となった米国政府契約に関連し、当該契約の裏付けとする場合にのみ本データを使 用できます。前述の場合を除き、NetApp, Inc.の書面による許可を事前に得ることなく、本データを使用、開 示、転載、改変するほか、上演または展示することはできません。国防総省にかかる米国政府のデータ使用権 については、DFARS 252.227-7015(b)項(2014年2月)で定められた権利のみが認められます。

#### 商標に関する情報

NetApp、NetAppのロゴ、<http://www.netapp.com/TM>に記載されているマークは、NetApp, Inc.の商標です。そ の他の会社名と製品名は、それを所有する各社の商標である場合があります。